МИНИСТЕРСТВО НАУКИ И ВЫСШЕГО ОБРАЗОВАНИЯ РОССИЙСКОЙ ФЕДЕРАЦИИ Федеральное государственное бюджетное образовательное учреждение высшего образования «КУБАНСКИЙ ГОСУДАРСТВЕННЫЙ УНИВЕРСИТЕТ» Факультет компьютерных технологий и прикладной математики

УТВЕРЖДАЮ: 325  $\frac{1}{2}$ качереву образования – первый проректор  $\frac{1}{\sqrt{2}}$   $\frac{1}{2}$   $\frac{1}{2$ *подпись* 

«27» мая 2022 г.

# **РАБОЧАЯ ПРОГРАММА ДИСЦИПЛИНЫ**

Б1.В.ДВ.01.02 Проектирование и применение ГИС систем и технологий

Направление подготовки 01.03.02 Прикладная математика и информатика

Направленность (профиль) Математическое моделирование в естествознании и технологиях

Форма обучения очная

Квалификация бакалавр

Краснодар 2022

Рабочая программа дисциплины «Проектирование и применение ГИС систем и технологий» составлена в соответствии с федеральным государственным образовательным стандартом высшего образования (ФГОС ВО) по направлению подготовки 01.03.02 Прикладная математика и информатика

Программу составил:

Евдокимов А.А., канд. физ.-мат. наук, доцент кафедры математического моделирования

Рабочая программа дисциплины «Проектирование и применение ГИС систем и технологий» утверждена на заседании кафедры математического моделирования протокол №8 от «22» апреля 2022 г.

Заведующий кафедрой акад. РАН, д-р физ.-мат. наук, проф. Бабешко В.А.

Утверждена на заседании учебно-методической комиссии факультета компьютерных технологий и прикладной математики протокол №6 от «25» мая 2022 г.

Председатель УМК факультета

д-р. техн. наук, доцент Коваленко А.В.

подпись

Рецензенты:

Лозовой В.В., канд. физ.-мат. наук, старший научный сотрудник лаборатории математики и механики Южного научного центра РАН

Лапина О.Н., канд физ.-мат. наук, доцент, доцент кафедры вычислительных технологий КубГУ

## **1 Цели и задачи изучения дисциплины**

Основная цель курса: обучение базовым понятиям геодезии, картографии и геоинформатики, освоение принципов построения и функционирования современных ГИС, приобретение навыков моделирования пространственно локализованных объектов и явлений и их анализа встроенными программными средствами геоинформационных систем, освоение технологии разработки автономных приложений на языках высокого уровня для решения прикладных задач с использованием ГИС-технологий для сопровождения, анализа и визуализации пространственно распределенных данных.

Цели дисциплины соответствуют формируемым компетенциям ПК-2, ПК-3.

#### **1.2 Задачи дисциплины**

Основные **задачи** дисциплины:

1. Усвоение основных понятий, идей и подходов к построению математических моделей природных и техногенных явлений и процессов, имеющих соответствующую пространственно-временную локализацию, средствами ГИС технологий.

2. Обучение общим принципам, на которых базируются современные геоинформационные системы, технологии их использования применительно к конкретным практическим задачам, а также обучение методам разработки ГИС приложений на универсальных языках программирования высокого уровня с использованием специализированных инструментальных.

## **1.3 Место дисциплины в структуре образовательной программы**

Дисциплина «Проектирование и применение ГИС систем и технологий» относится к дисциплинам по выбору вариативной части Блока 1.Дисциплины (модули) учебного плана подготовки бакалавра.

Курс является естественным продолжением читаемых ранее курсов. Данный курс наиболее тесно связан с курсом «Математическое моделирование экологических, экономических и технологических процессов», имеющего выраженную пространственную привязку моделируемых объектов и процессов к земной поверхности. Необходимым требованием к «входным» знаниям, умениям и опыту деятельности обучающегося при освоении данной дисциплины, приобретенным в результате освоения указанного курса.

## **1.4 Перечень планируемых результатов обучения по дисциплине, соотнесенных с планируемыми результатами освоения образовательной программы**

После изучения дисциплины студенты должны овладеть следующими компетенциями:

- **ПК-2 Способен активно участвовать в исследовании новых математических моделей в естественных науках Знать** ИПК-2.1 (06.016 A/30.6 Зн.3) Предметная область и методы математического моделирования в естественных науках ИПК-2.3 (40.001 A/02.5 Зн.2) Отечественный и международный опыт в исследовании мате–матических моделей в естест–венных науках
- Уметь ИПК-2.6 (06.016 A/30.6 У.1) Анализировать входные данные при проведении исследований математических моделей в естественных науках ИПК-2.8 (06.001 D/03.06 Тд.2) Проектирование структур данных при разработке и проведении исследований новых математических моделей в

естественных науках

- **Владеть** ИПК-2.11 (40.001 A/02.5 Др.2 Тд) Деятельность, направленная на решение задач аналитического характера, предполагающих вы–бор и многообразие актуальных способов решения задач, разработки новых математических моделей в естественных науках
- **ПК-3** Способен ориентироваться в современных алгоритмах компьютерной математики; обладать способностями к эффективному применению и реализации математически сложных алгоритмов
- **Знать** ИПК-3.2 (06.015 B/16.5 Зн.8) Современный отечественный и зарубежный опыт в разработке алгоритмов компьютерной математики
- **Уметь** ИПК-3.4 (06.001 D/03.06 У.1) Использовать существующие типовые решения и шаблоны проектирования программного обеспечения эффективно реализующих математически сложные алгоритмы
- **Владеть** ИПК-3.8 (40.001 A/02.5 Тд.1) Проведение экспериментов по оценке эффективности реализации математически сложных алгоритмов

Результаты обучения по дисциплине достигаются в рамках осуществления всех видов контактной и самостоятельной работы обучающихся в соответствии с утвержденным учебным планом.

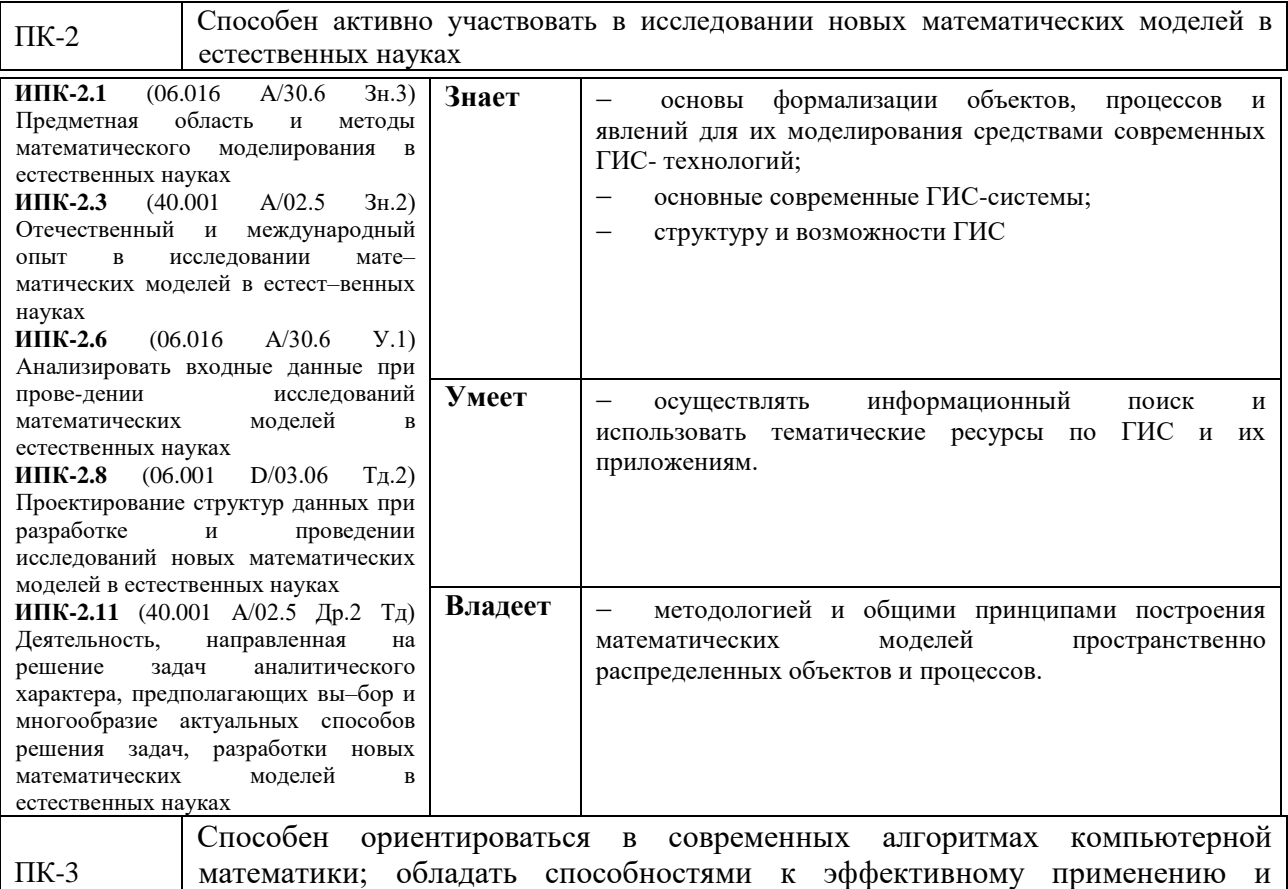

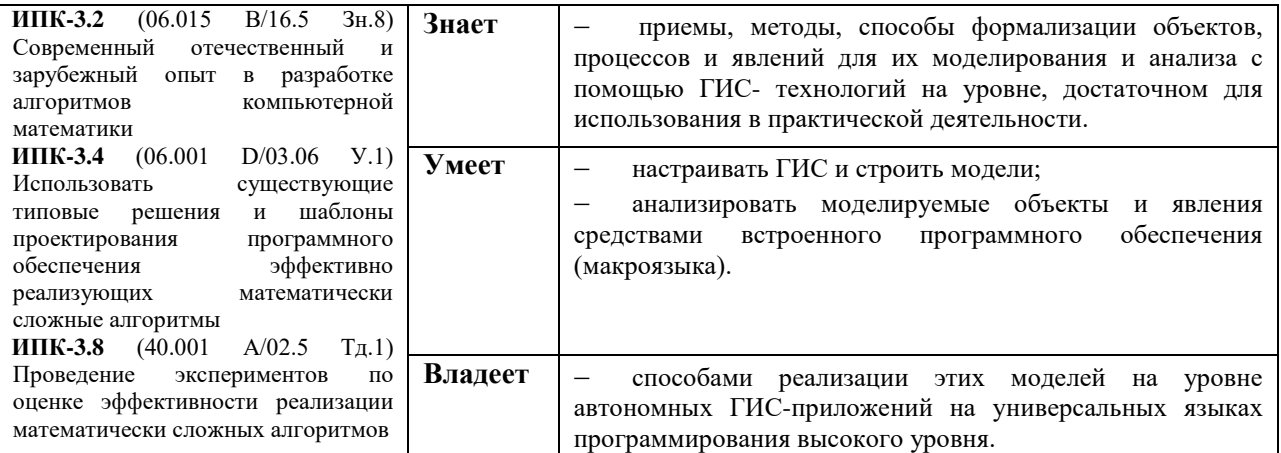

Процесс освоения дисциплины «Проектирование и применение ГИС систем и технологий» направлен на получения необходимого объема знаний, отвечающих требованиям ФГОС **BO**  $\,$   $\,$   $\,$   $\,$ обеспечивающих успешное ведение бакалавром производственной и научно-исследовательской деятельности, владение методикой формулирования и решения прикладных задач, а также на выработку умений применять на практике методы прикладной математики и информатики.

Результаты обучения по дисциплине достигаются в рамках осуществления всех видов контактной и самостоятельной работы обучающихся в соответствии с утвержденным учебным планом.

достижения компетенций считаются сформированными при Индикаторы достижении соответствующих им результатов обучения.

## 2. Структура и содержание дисциплины.

#### 2.1 Распределение трудоёмкости дисциплины по видам работ

Общая трудоемкость дисциплины составляет 2 зачетных единицы, 72 академических часа. Курс «Проектирование и применение ГИС систем и технологий» состоит из лабораторных занятий, сопровождаемых регулярной индивидуальной работой преподавателя со студентами в процессе самостоятельной работы. Программой дисциплины предусмотрены 34 часа лабораторных занятий, 4 часов КСР.

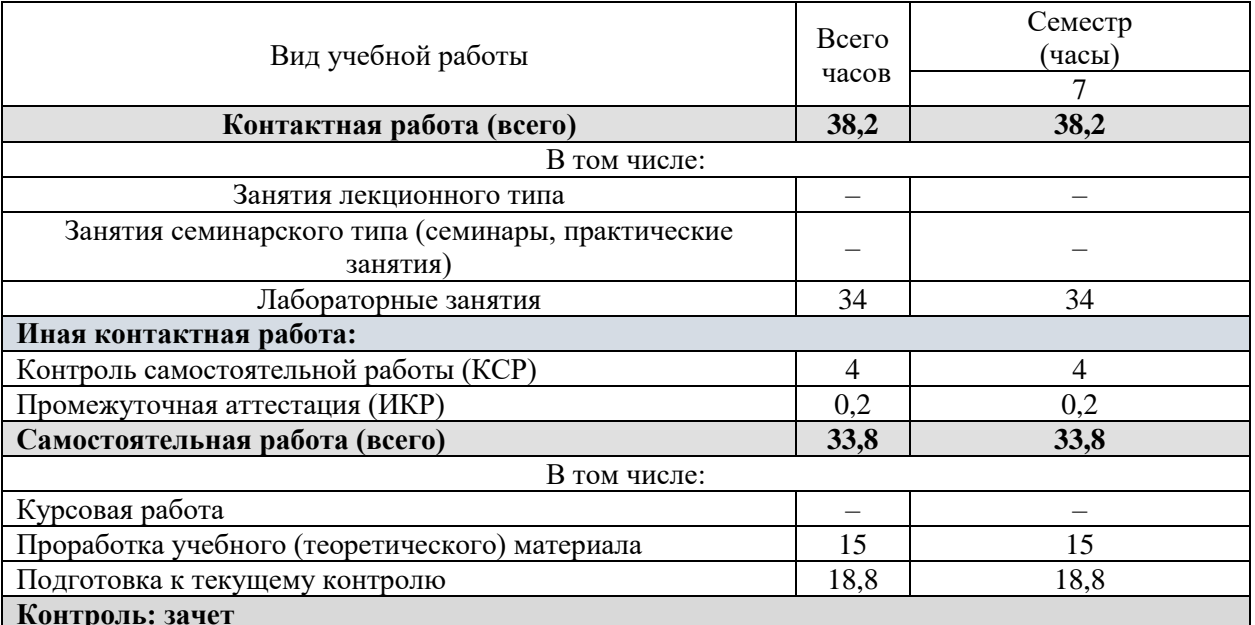

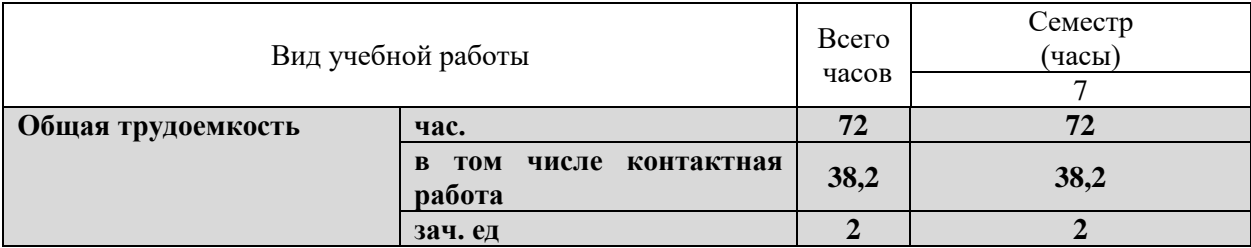

#### **2.2 Содержание дисциплины:**

Распределение видов учебной работы и их трудоемкости по разделам дисциплины. Разделы дисциплины, изучаемые в 5 семестре.

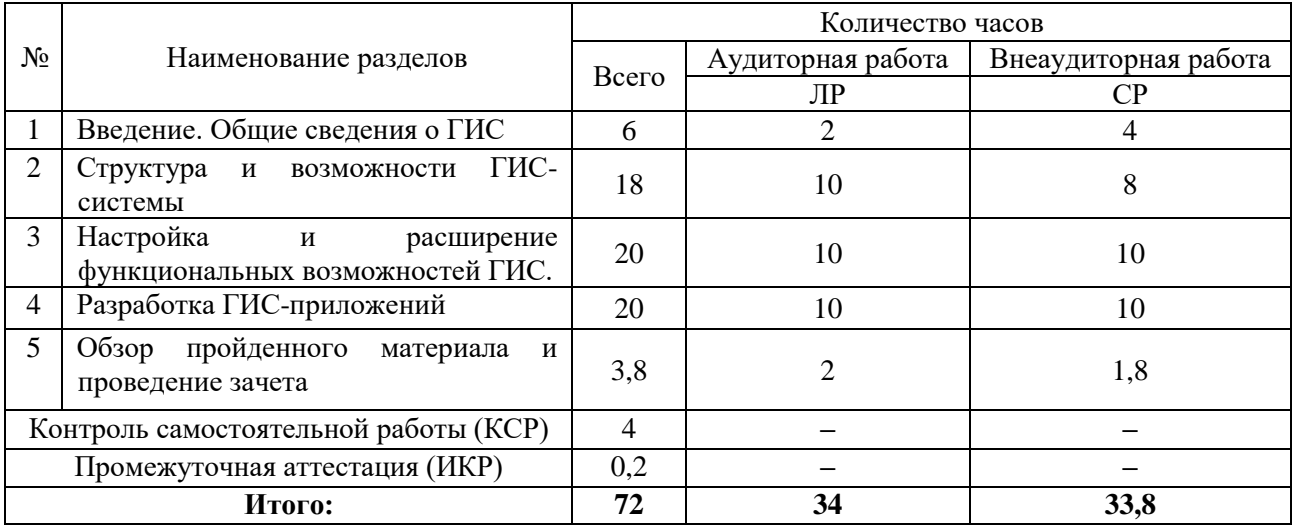

Примечание: ЛР – лабораторные занятия, СРС – самостоятельная работа студента, КСР – контролируемая самостоятельная работа.

#### **2.3 Содержание разделов дисциплины:**

#### **2.3.1 Занятия лекционного типа**

Данный курс не предусматривает занятия лекционного типа по данной дисциплине.

## **2.3.2 Занятия семинарского типа**

Данный курс не предусматривает занятия семинарского типа по данной дисциплине.

## **2.3.3 Занятия лабораторного типа**

Содержание разделов занятий лабораторного типа

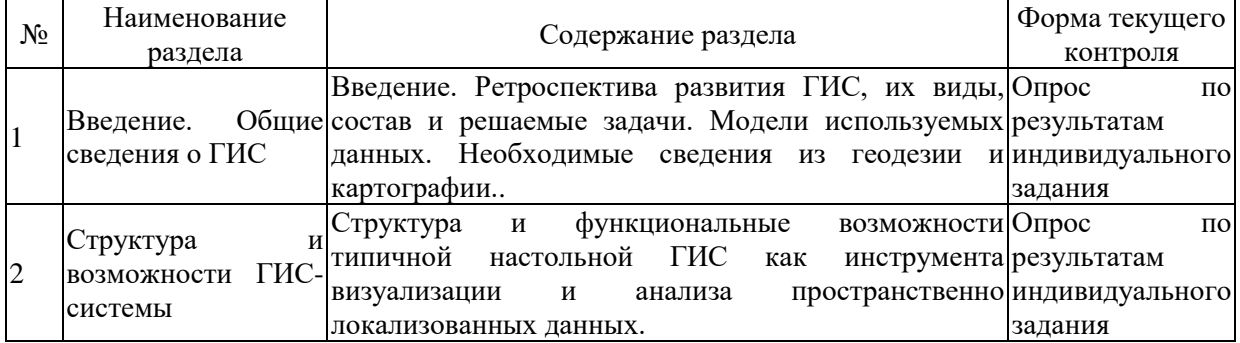

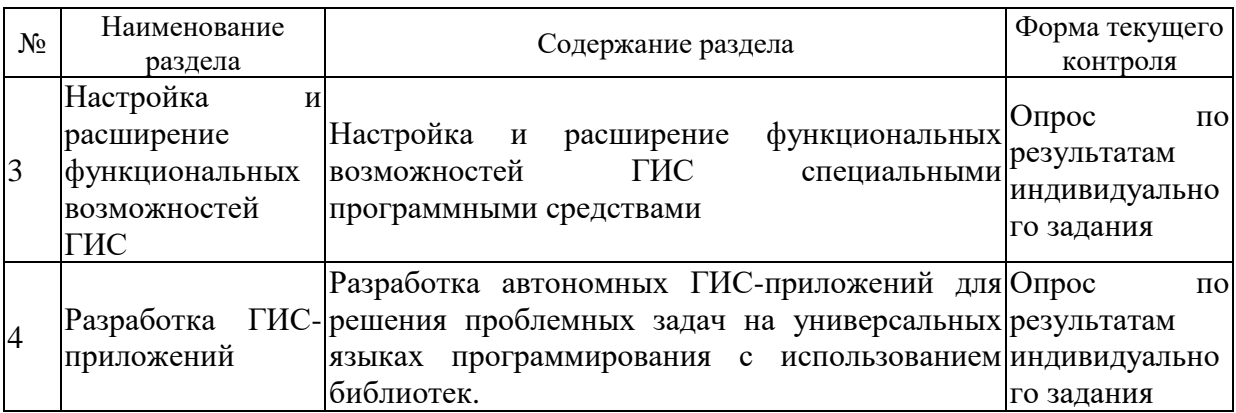

## План лабораторных работ

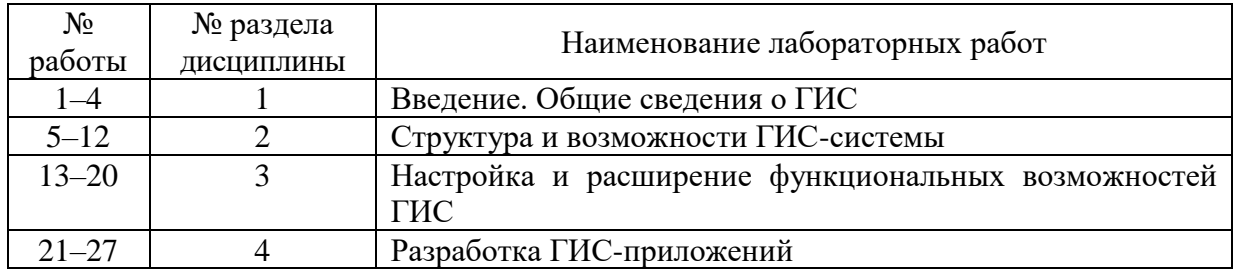

## **2.3.4 Примерная тематика курсовых работ (проектов)**

Учебный план не предусматривает курсовых работ по данной дисциплине.

## **2.4 Перечень учебно-методического обеспечения для самостоятельной работы обучающихся по дисциплине**

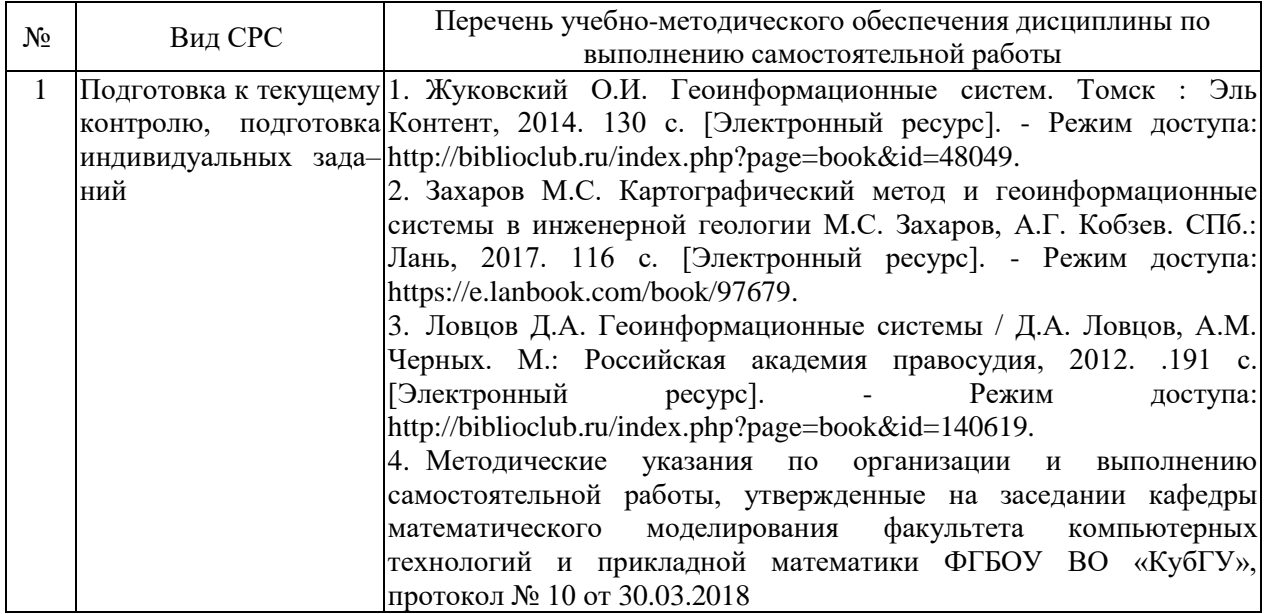

Учебно-методические материалы для самостоятельной работы обучающихся из числа инвалидов и лиц с ограниченными возможностями здоровья (ОВЗ) предоставляются в формах, адаптированных к ограничениям их здоровья и восприятия информации:

Для лиц с нарушениями зрения:

- в печатной форме увеличенным шрифтом,
- в форме электронного документа.

Для лиц с нарушениями слуха:

– в печатной форме,

– в форме электронного документа.

Для лиц с нарушениями опорно-двигательного аппарата:

– в печатной форме,

– в форме электронного документа.

Данный перечень может быть конкретизирован в зависимости от контингента обучающихся.

#### **2.5 Самостоятельное изучение разделов дисциплины**

Целью самостоятельной работы является углубление знаний, полученных в результате аудиторных занятий, выработка навыков индивидуальной работы, закрепление навыков, сформированных во время лабораторных занятий.

#### **2.5 Самостоятельное изучение разделов дисциплины**

Целью самостоятельной работы является углубление знаний, полученных в результате аудиторных занятий, выработка навыков индивидуальной работы, закрепление навыков, сформированных во время лабораторных занятий.

Содержание приведенной основной и дополнительной литературы позволяет охватить широкий круг задач и методов математической физики.

#### **Введение. Общие сведения о ГИС**

1. Ретроспектива развития ГИС.

Место ГИС-технологий в системе наук. Взаимосвязь с картографией, информатикой и математическим моделированием. Моделирование и прогнозирование в ГИС. Примеры приложения ГИС в различных сферах геоэкологии, картографии, дистанционного зондирования. Основные термины геоинформатики.

2. Основные понятия ГИС.

Интеграция пяти основных компонентов. Функции ГИС. Ввод данных. Хранение и редактирование данных. Запросы. Анализ. Визуализация.

3. Организация данных в ГИС.

Позиционные и атрибутивные данные. Координатные модели и их взаимосвязи. Векторные модели. Топологические характеристики пространственных объектов. Растровые модели. Послойная организация данных.

4. Математическая основа карт.

Геодезические системы координат и высот. Номенклатура и разграфка топокарт. Системы координат, принятые в ГИС. Картографические проекции и их виды. Искажения картографических проекций. Факторы и способы выбора картографических проекций. Методы преобразования картографических проекций при создании ГИС.

#### **Структура и возможности ГИС-системы**

5–7. Методы исследования математических моделей процессов и явлений реального мира, применяемые в ГИС.

Визуальный анализ. Графические методы анализа. Картометрические методы исследований. Морфометрические методы. Дифференциация территорий и объектов. Статистические методы (корреляционный анализ, регрессионный анализ, дисперсионный анализ, многофакторный анализ). Методы теории аппроксимации. Исследование динамики развития процессов и явлений и их прогнозирование.

6, 7. Работа в геоинформационной системе. Введение.

Проект. Документы проекта. Графические интефейсы пользователя. Виды и темы. Шейп-файлы, покрытия, рисунки, растровые изображения, табличные данные как источники пространственных данных. Создание вида. Добавление объектов темы в вид. Добавление растрового изображения в вид. Добавление темы по координатам Х, У.

Атрибутивные таблицы тем. Установка свойств вида. Задание картографической проекции вида.

8. Отображение тем. Установка свойств темы.

Редактор легенды. Выборка поднабора темы. Диапазон масштаба. Надписывание объектов темы. Автоматическое надписывание. "Горячие связи" объектов темы (связь объектов темы с другим файлом). Создание "горячих связей".

9,10. Работа с таблицами

Создание и редактирование таблиц. Запросы к таблицам (выбор записей по критерию, визуализация выборки, резюмирование таблиц). Построение связей между таблицами (соединение таблиц, связывание таблиц). Создание диаграмм по таблицам.

11. Создание и редактирование шейп-файлов

Конвертирование темы или выбранных объектов в шейп-файл. Создание новой шейп-темы, добавление к ней объектов и их атрибутов. Редактирование шейп-файлов (изменение формы, слияние объектов, установка режима слияния, изменение атрибутов при разбиении или объединении объектов). Структура шейп-файла.

12. Запрашивание и анализ тем

Выбор в теме по теме (целевая тема и тема выбора). Типы пространственных отношений (находиться полностью внутри, полностью содержать, пересекать, находиться в пределах заданного расстояния). Выбор точек вблизи линии. Выбор соседних полигонов. Выбор линии в полигоне.

Выбор точек в полигоне. Слияние объектов на основе их атрибутов.

#### **Настройка и расширение функциональных возможностей ГИС**

13. Геокодирование адресов

Процесс адресного геокодирования. Установка параметров темы геокодирования. Сопоставление и оценка совпадения компонентов адреса. Результат геокодирования. Редактор геокодирования. Редактор шаблонов. Геокодированная тема. Поиск единичного адреса.

14. Маршрутизация. Отображение растровых тем

Маршруты. Создание темы из точечных событий. Создание темы из дискретных событий. Данные изображений. Визуализация изображений и векторных тем. Редактор легенды изображения. Цветовая карта изображения. Справочные таблицы изображений. Установка области простирания вида.

15. Использование модулей расширения

Формулировка пространственных задач для модуля Spatial Analyst. Анализ поверхностей. Отображение грид-тем. Обработка грид-тем. Функции модулей. Примеры использования.

16,17. Использование модуля расширения 3D

Создание моделей TIN и Grid для представления поверхностей. Отображение поверхностей в видах. 3D визуализация .Анализ поверхностей (создание тем уклона и экспозиции, построение изолиний, измерение площадей и объемов, примеры анализа поверхностного стока).

18,19. Синтаксис и грамматика. Скрипты

Особенности языка. Нотация запроса к объекту. Операторы присваивания, цикла, условные операторы. Поток управления между программами. Средства написания и отладки скриптов.

20. Использование Avenue

Управление Видами и темами. Работа с графическими объектами и символами. Работа с атрибутами и выборками. Конструкция приложения.

#### **Разработка ГИС-приложений**

21,22,23,24. Использование MapObjects

Реализация подключения картографических данных к Виду. Управление визуализацией тематических слоев. Навигация и управление масштабом отображения карты. Выполнение пространственных запросов. Получение информации об объектах на карте. Элементы анимации.

25,26,27. Пример разработки конечного ГИС-приложения

Использованием библиотеки OLE компонентов при разработке специализированного приложения на языке C.

#### **3. Образовательные технологии**

В соответствии с требованиями ФГОС в программа дисциплины предусматривает использование в учебном процессе следующих образовательные технологии: чтение лекций с использованием мультимедийных технологий; метод малых групп, разбор практических задач.

Программа по дисциплине предусматривает использование в учебном процессе следующих образовательные технологии: чтение лекций с использованием мультимедийных технологий; работа над индивидуальными заданиями с использованием пакетов прикладных программ, разбор конкретных ситуаций на практических занятиях.

Компьютерные технологии предоставляют средства разнопланового отображения алгоритмов и демонстрационного материала.

Подход разбора конкретных ситуаций широко используется как преподавателем, так и бакалаврами во время лекций и анализа результатов самостоятельной работы. Это обусловлено тем, что в процессе моделирования часто встречаются задачи, для которых единых подходов не существует. При исследовании и решении каждой конкретной задачи имеется, как правило, несколько методов, а это требует разбора и оценки целой совокупности конкретных ситуаций.

При обучении используются следующие образовательные технологии:

− Технология коммуникативного обучения – направлена на формирование коммуникативной компетентности студентов, которая является базовой, необходимой для адаптации к современным условиям межкультурной коммуникации.

− Технология разноуровневого (дифференцированного) обучения – предполагает осуществление познавательной деятельности студентов с учётом их индивидуальных способностей, возможностей и интересов, поощряя их реализовывать свой творческий потенциал. Создание и использование диагностических тестов является неотъемлемой частью данной технологии.

− Технология модульного обучения – предусматривает деление содержания дисциплины на достаточно автономные разделы (модули), интегрированные в общий курс.

− Информационно-коммуникационные технологии (ИКТ) – расширяют рамки образовательного процесса, повышая его практическую направленность, способствуют интенсификации самостоятельной работы учащихся и повышению познавательной активности.

− Интернет-технологии – предоставляют широкие возможности для поиска информации, разработки научных проектов, ведения научных исследований.

− Технология индивидуализации обучения – помогает реализовывать личностноориентированный подход, учитывая индивидуальные особенности и потребности учащихся.

− Проектная технология – ориентирована на моделирование социального взаимодействия учащихся с целью решения задачи, которая определяется в рамках профессиональной подготовки, выделяя ту или иную предметную область.

- Технология обучения в сотрудничестве - реализует идею взаимного обучения, осуществляя как индивидуальную, так и коллективную ответственность за решение учебных задач.

- Технология развития критического мышления - способствует формированию разносторонней личности, способной критически относиться к информации, умению отбирать информацию для решения поставленной задачи.

Комплексное использование в учебном процессе всех вышеназванных технологий стимулируют личностную, интеллектуальную активность, развивают познавательные процессы, способствуют формированию компетенций, которыми должен обладать будущий специалист.

Основные виды интерактивных образовательных технологий включают в себя:

- работа в малых группах (команде) - совместная деятельность студентов в группе под руководством лидера, направленная на решение общей задачи путём творческого сложения результатов индивидуальной работы членов команды с делением полномочий и ответственности;

- анализ конкретных ситуаций - анализ реальных проблемных ситуаций, имевших место в соответствующей области профессиональной деятельности, и поиск вариантов лучших решений;

- развитие критического мышления - образовательная деятельность, направленная на развитие у студентов разумного, рефлексивного мышления, способного выдвинуть новые идеи и увидеть новые возможности.

Подход разбора конкретных задач и ситуаций широко используется как преподавателем, так и студентами во время лекций, лабораторных занятий и анализа результатов самостоятельной работы. Это обусловлено тем, что при исследовании и решении каждой конкретной задачи имеется, как правило, несколько методов, а это требует разбора и оценки целой совокупности конкретных ситуаций.

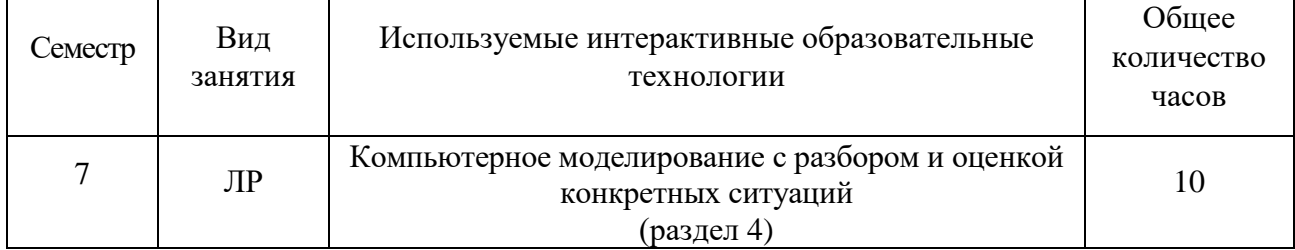

С точки зрения применяемых методов используются как традиционные занятия, так и интерактивная подача материала с мультимедийной системой. Компьютерные технологии в данном случае обеспечивают возможность разнопланового отображения алгоритмов и демонстрационного материала. Такое сочетание позволяет оптимально использовать отведенное время и раскрывать логику и содержание дисциплины.

Цель лабораторного занятия - научить применять теоретические знания при решении конкретных задач. Лабораторные занятия проводятся в компьютерных классах.

Темы, задания и вопросы для самостоятельной работы призваны сформировать навыки поиска информации, умения самостоятельно расширять и углублять знания, полученные в ходе лабораторных занятий.

Для лиц с ограниченными возможностями здоровья предусмотрена организация консультаций с использованием электронной почты.

Для лиц с нарушениями зрения:

- в печатной форме увеличенным шрифтом,

- в форме электронного документа.

Для лиц с нарушениями слуха:

- в печатной форме,

- в форме электронного документа.

Для лиц с нарушениями опорно-двигательного аппарата:

– в печатной форме,

– в форме электронного документа.

Для лиц с ограниченными возможностями здоровья предусмотрена организация консультаций с использованием электронной почты.

Данный перечень может быть конкретизирован в зависимости от контингента обучающихся.

## **4. Оценочные и методические материалы**

#### **4.1 Оценочные средства для текущего контроля успеваемости и промежуточной аттестации**

Учебная деятельность проходит в соответствии с графиком учебного процесса. Процесс самостоятельной работы контролируется во время аудиторных занятий и индивидуальных консультаций. Самостоятельная работа студентов проводится в форме изучения отдельных теоретических вопросов по предлагаемой литературе и отработке практических навыков.

Фонд оценочных средств дисциплины состоит из средств текущего контроля (см. план лабораторных работ) и итоговой аттестации (зачета).

В качестве оценочных средств, используемых для текущего контроля успеваемости, предлагается перечень вопросов, которые прорабатываются в процессе освоения курса. Данный перечень охватывает все основные разделы курса, включая знания, получаемые во время самостоятельной работы. Кроме того, важным элементом технологии является самостоятельное решение студентами и сдача заданий. Это полностью индивидуальная форма обучения. Студент рассказывает свое решение преподавателю, отвечает на дополнительные вопросы.

Оценка успеваемости осуществляется по результатам: самостоятельного выполнения лабораторных работ, устного опроса при сдаче выполненных самостоятельных заданий, индивидуальных лабораторных заданий, ответа на зачете (для выявления знания и понимания теоретического материала дисциплины).

#### **Структура оценочных средств текущей и промежуточной аттестации**

#### **Соответствие компетенций, формируемых при изучении дисциплины, и видов занятий**

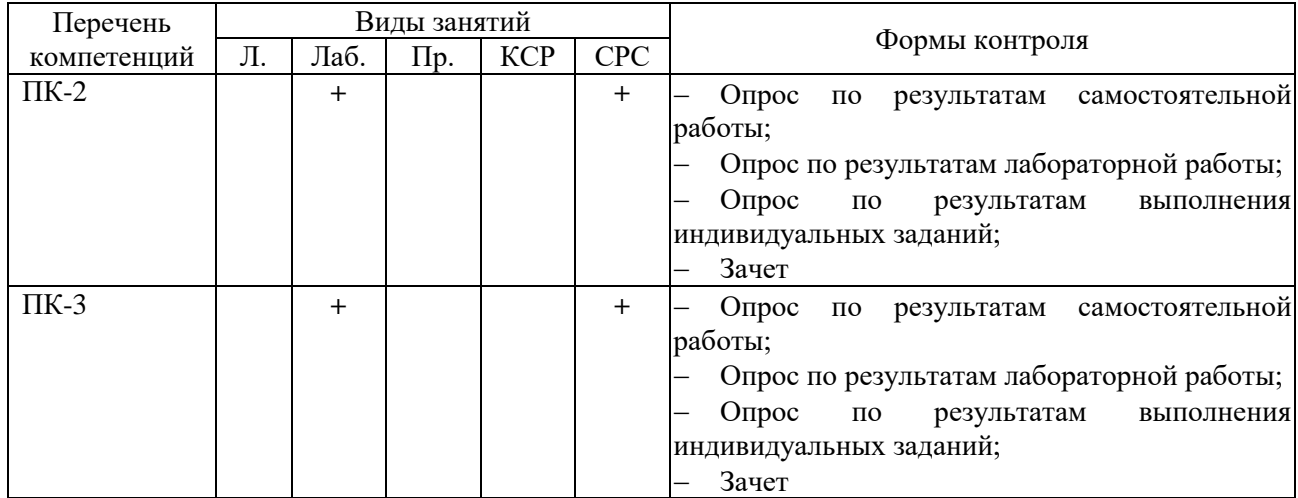

## 4.1 Опеночные средства для проведения промежуточной аттестации.

#### Перечень вопросов, выносимых на зачет

- $1.$ Организация данных в ГИС.
- $\overline{2}$ . Номенклатура и разграфка топокарт.
- 3. Картографические проекции и их виды.
- $\overline{4}$ . Растровые модели пространственных данных.
- 5. Векторные модели пространственных данных.
- $6 \overline{6}$ Метолы исслелования математических молелей процессов и явлений

реального мира, применяемые в ГИС.

- 7. Структура ГИС.
- 8. Базы данных и системы управления базами данных в ГИС.
- $\mathbf{Q}$ Общая характеристика ГИС
- $10<sub>l</sub>$ Структура шейп-файла
- 11. Анализ данных и моделирование с использованием статистических методов.
- $12.$ Особенности создания трехмерных изображений (3D).
- 13. Функции модулей. Примеры использования.
- 14. Этапы развития ГИС (На примере разработок ESRI)
- 15. Настройка ГИС.
- 16. Проекты, созданные средствами ГИС-технологий.
- 17. Структура библиотек и технология их использования при разработке ГИС-

приложений.

- 18. Окно проекта. Диалоговое окно настройки.
- $19<sup>°</sup>$ Создание нового интерфейса.
- $20<sub>1</sub>$ Реквизиты различных элементов управления и их установка.
- $21.$ Создание конечного приложения (на примерах, рассмотренных в

лекционном курсе).

- $22<sub>1</sub>$ Использование системных программ при создании собственных скриптов.
- 23. Настройка интерфейса внесением изменений в системные программы.
- 24. Технология создания скриптов.
- 25. Ввод и отладка кода на в редакторе скриптов.
- 26. Компилирование и выполнение программы.
- 27. События. Связывание программ с элементами управления.
- 28. Связывание программ с проектами.
- 29. Классы и объекты
- $30<sup>2</sup>$ Описание отношений между классами (наследование, агрегирование и

ассоциация).

- 31. Иерархия классов и наследование.
- 32. Объекты, запросы и реквизиты.
- 33. Структура операторов языка. Нотация запросов к объектам.
- 34. Переменные.
- 35. Значения переменных и ссылки.
- 36. Цепные запросы.
- 37. Перечисления в запросах.
- 38. Соглашения, используемые в именах запросов.
- 39. Запросы к объектам различных классов. Параметры. Результат выполнения

запроса.

- $40<sup>1</sup>$ Использование встроенной справочной системы о классах.
- $41.$ Окна сообщений.
- 42. Символьные строки. Их использование.
- 43. Числа. Преобразование чисел и форматирование.
- 44. Дата, время и длительность.

45. Списки и словари.

46. Логические объекты и выражения.

47. Операторы Continue, Break и Exit.

48. Использование ключевого слова SELF.

49. Диаграммы объектных моделей.

50. Объектная модель для видов и тем.

51. Общий обзор приложения.

52. Класс приложения.

53. Класс проекта.

54. Класс Doc.

55. Класс DocGUI.

56. Класс File.

57. Работа с файлами средствами языка Avenue

58. Работа с графическими объектами.

59. Классы Table и VTab.

60. Создание новых и работа с имеющимися таблицами и виртуальными

таблинами.

61. Доступ к записям, работа с полями и их значениями.

62. Анализ пространственного расположения объектов.

63. Работа с расширениями. Установка нового расширения.

64. Создание диалогов при разработке приложений.

65. Элементы управления, используемые при создании диалогов.

Оценочные средства для инвалидов и лиц с ограниченными возможностями здоровья выбираются с учетом их индивидуальных психофизических особенностей.

– при необходимости инвалидам и лицам с ограниченными возможностями здоровья предоставляется дополнительное время для подготовки ответа на экзамене;

– при проведении процедуры оценивания результатов обучения инвалидов и лиц с ограниченными возможностями здоровья предусматривается использование технических средств, необходимых им в связи с их индивидуальными особенностями;

– при необходимости для обучающихся с ограниченными возможностями здоровья и инвалидов процедура оценивания результатов обучения по дисциплине может проводиться в несколько этапов.

Процедура оценивания результатов обучения инвалидов и лиц с ограниченными возможностями здоровья по дисциплине (модулю) предусматривает предоставление информации в формах, адаптированных к ограничениям их здоровья и восприятия информации:

Для лиц с нарушениями зрения:

– в печатной форме увеличенным шрифтом,

– в форме электронного документа.

Для лиц с нарушениями слуха:

– в печатной форме,

– в форме электронного документа.

Для лиц с нарушениями опорно-двигательного аппарата:

– в печатной форме,

– в форме электронного документа.

Данный перечень может быть конкретизирован в зависимости от контингента обучающихся.

# Структура фонда оценочных средств для текущей и промежуточной аттестации

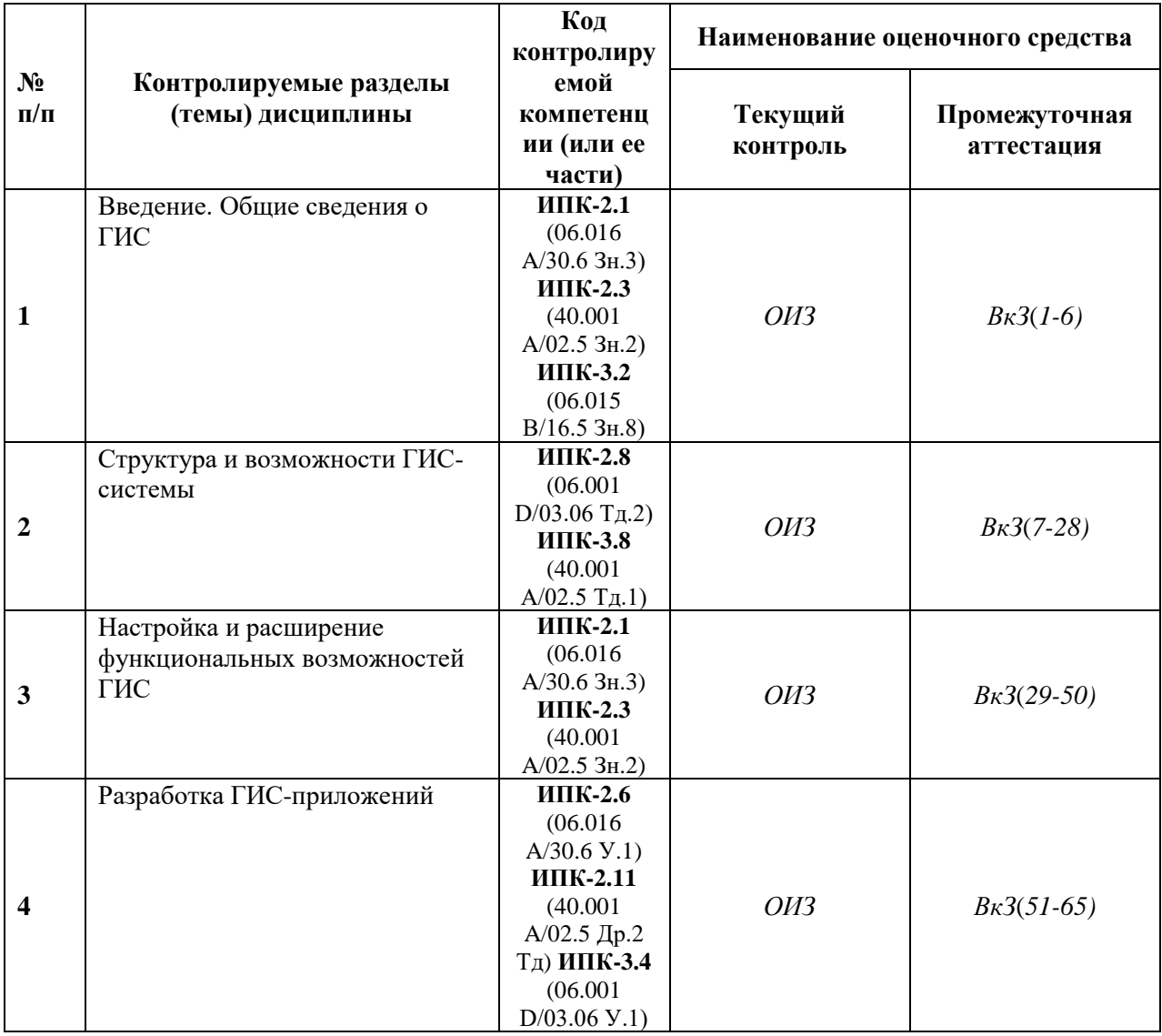

Сокращения:  $OM3$  – опрос по результатам индивидуального задания,  $B\kappa3$  – вопросы к зачету.

# Показатели, критерии и шкала оценки сформированных компетенций

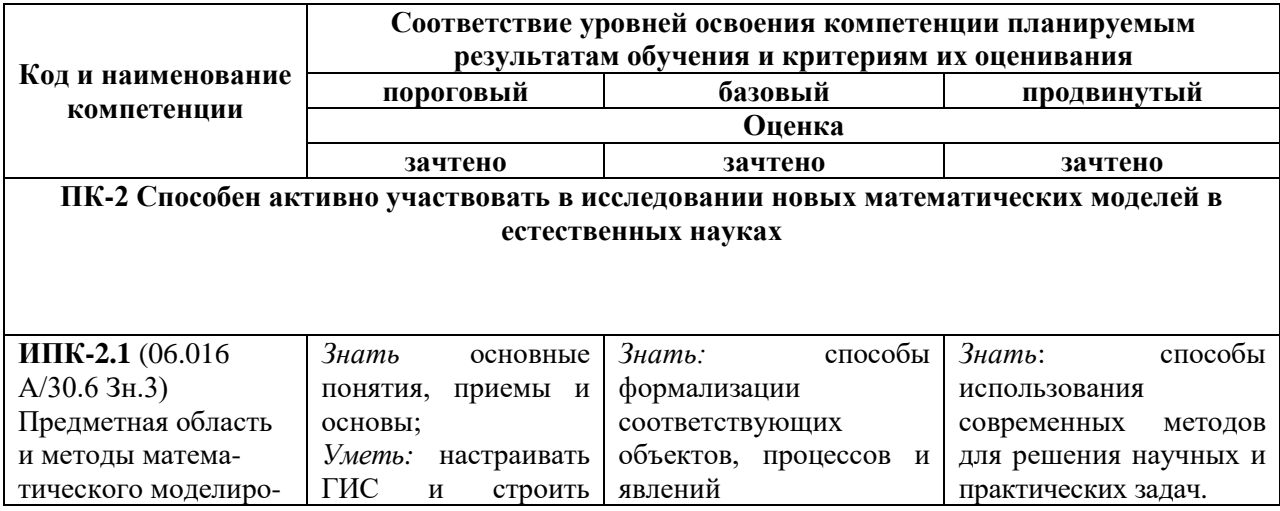

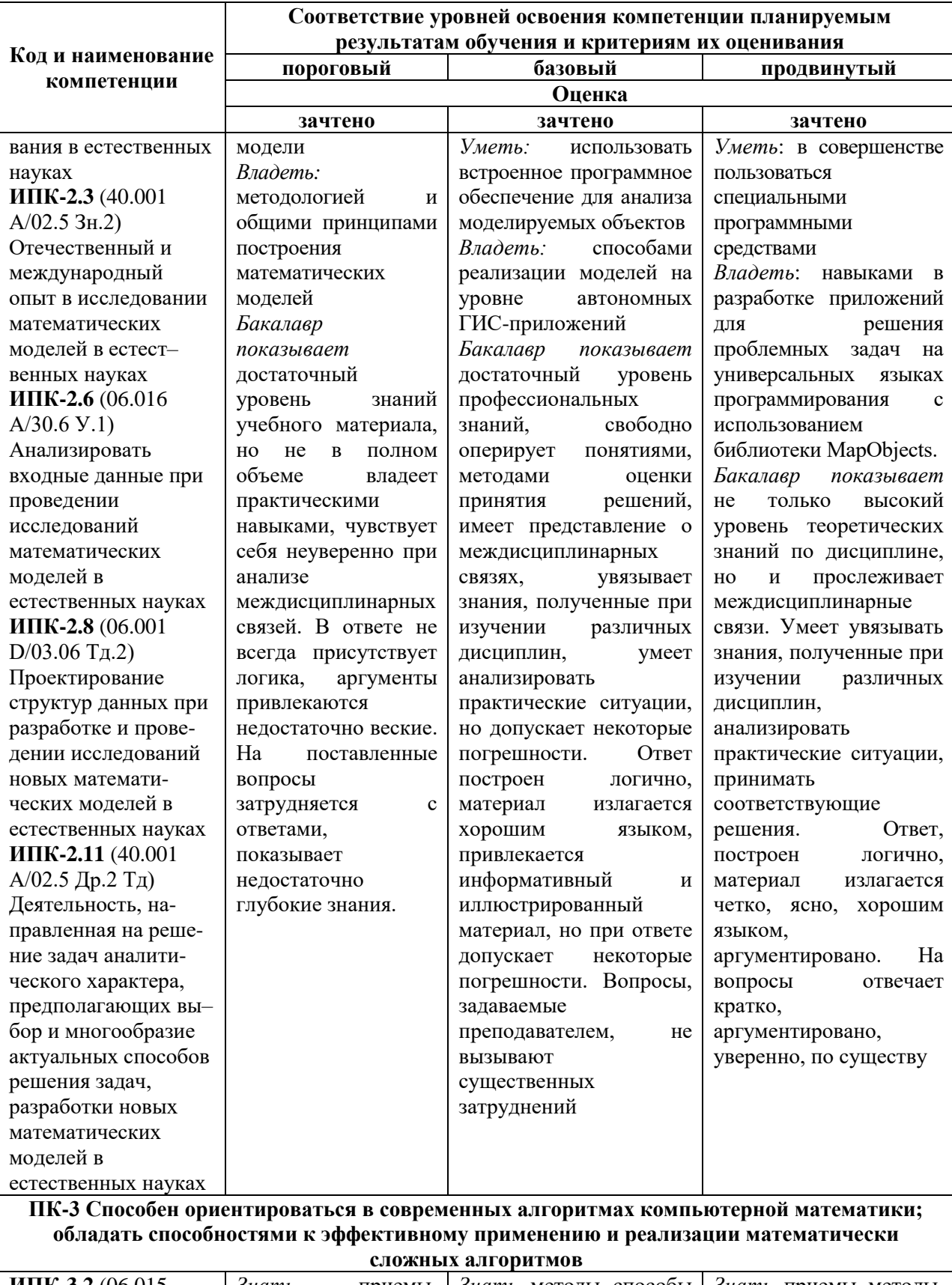

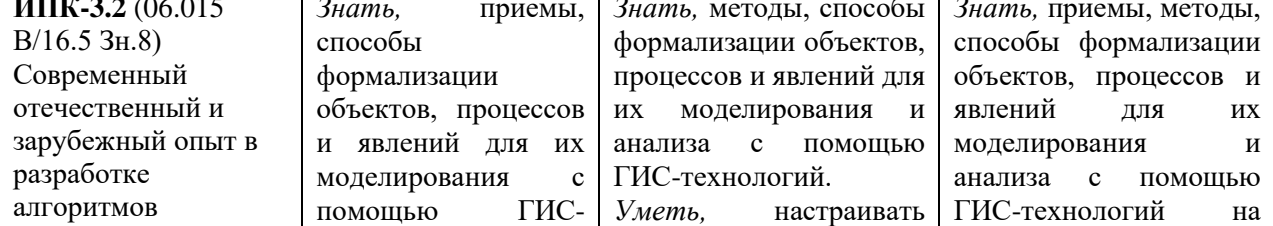

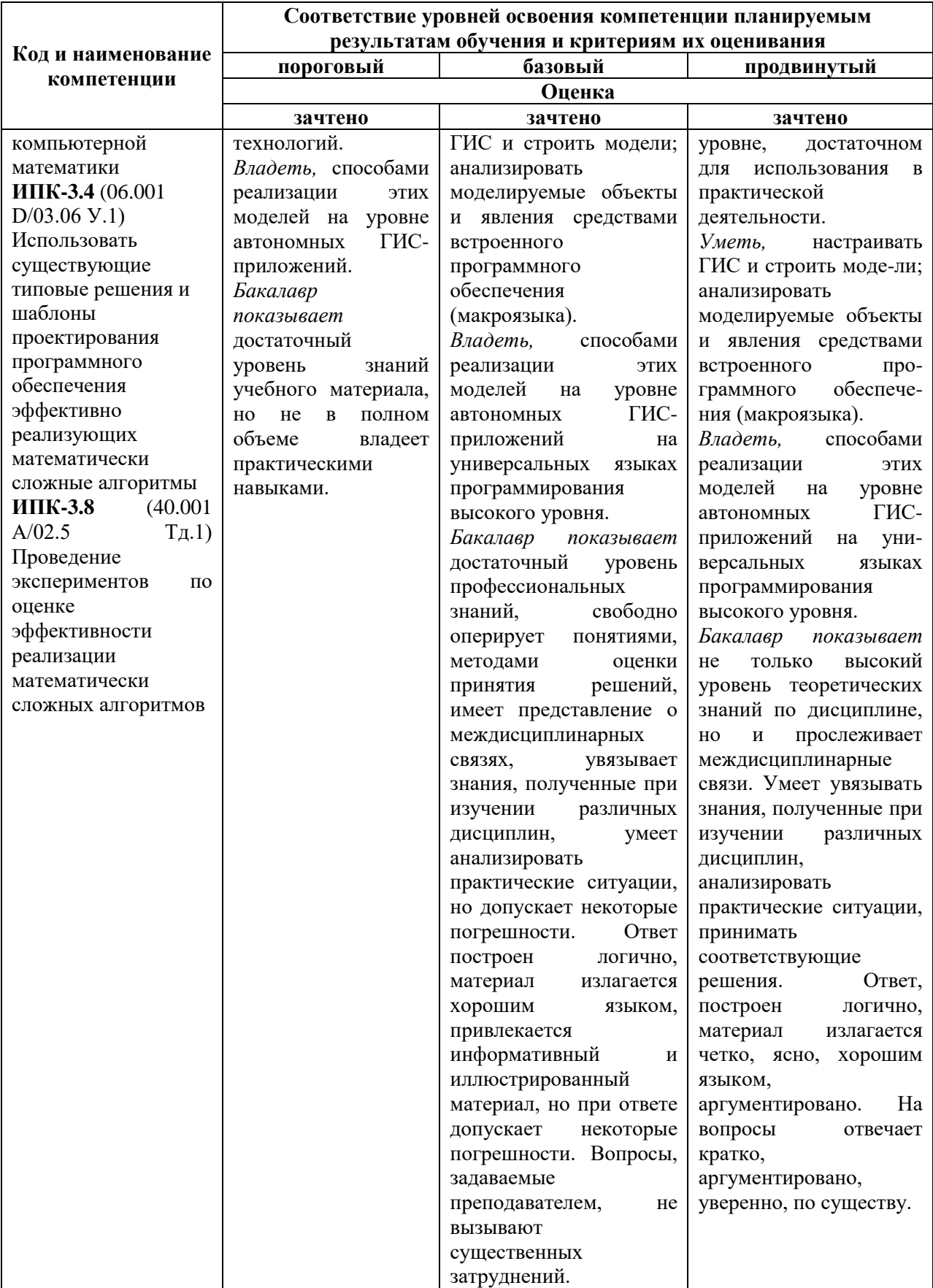

#### **4.2 Методические материалы, определяющие процедуры оценивания знаний, умений, навыков и (или) опыта деятельности, характеризующих этапы формирования компетенций**

#### **Критерии выставления зачета**

*Зачет:* 

– систематизированные, глубокие и полные знания по всем разделам дисциплины, а также по основным вопросам, выходящим за пределы учебной программы;

– точное использование научной терминологии систематически грамотное и логически правильное изложение ответа на вопросы;

– безупречное владение инструментарием учебной дисциплины, умение его эффективно использовать в постановке научных и практических задач;

– выраженная способность самостоятельно и творчески решать сложные проблемы и нестандартные ситуации;

– полное и глубокое усвоение основной и дополнительной литературы, рекомендованной учебной программой по дисциплине;

– умение ориентироваться в теориях, концепциях и направлениях дисциплины и давать им критическую оценку, используя научные достижения других дисциплин;

–творческая самостоятельная работа на лабораторных занятиях, активное участие в групповых обсуждениях, высокий уровень культуры исполнения заданий;

–уровень сформированности заявленных в рабочей программе компетенций соответствует пороговому, базовому или продвинутому уровню.

#### *Незачет*:

– фрагментарные знания по дисциплине;

– отказ от ответа (выполнения письменной работы);

– знание отдельных источников, рекомендованных учебной программой по дисциплине;

– неумение использовать научную терминологию;

– наличие грубых ошибок;

– низкий уровень культуры исполнения заданий;

– уровень сформированности заявленных в рабочей программе компетенций ниже порогового.

## **5. Перечень учебной литературы, информационных ресурсов и технологий**

#### **5.1 Учебная литература**

#### **Основная литература:**

1. Жуковский О.И. Геоинформационные систем. Томск: Эль Контент, 2014. 130 с. [Электронный ресурс]. - Режим доступа: <http://biblioclub.ru/index.php?page=book&id=480499>.

2. Захаров М.С. Картографический метод и геоинформационные системы в инженерной геологии М.С. Захаров, А.Г. Кобзев. СПб.: Лань, 2017. 116 с. [Электронный ресурс]. - Режим доступа: https://e.lanbook.com/book/97679.

3. Ловцов Д.А. Геоинформационные системы / Д.А. Ловцов, А.М. Черных. М.: Российская академия правосудия, 2012. 191 с. [Электронный ресурс]. - Режим доступа: [http://biblioclub.ru/index.php?page=book&id=140619.](http://biblioclub.ru/index.php?page=book&id=140619)

Для освоения дисциплины инвалидами и лицами с ограниченными возможностями здоровья имеются издания в электронном виде в электронно-библиотечных системах.

## **Дополнительная литература:**

1. Шошина, К.В. Геоинформационные системы и дистанционное зондирование / К.В. Шошина, Р.А. Алешко. Северный (Арктический) федеральный университет им. М.В. Ломоносова. Архангельск: ИД САФУ, 2014. Ч. 1. 76 с. [Электронный ресурс]. – Режим доступа: http://biblioclub.ru/index.php?page=book&id=312310

2. Попов, С.Ю. Геоинформационные системы и пространственный анализ данных в науках о лесе / С.Ю. Попов. Московский Государственный Университет. - Санкт-Петербург: ИЦ "Интермедия", 2013. 400 с. [Электронный ресурс]. – Режим доступа: [http://biblioclub.ru/index.php?page=book&id=225937.](http://biblioclub.ru/index.php?page=book&id=225937)

3. Жуковский, О.И. Информационные технологии и анализ данных. / О.И. Жуковский. Томский Государственный Университет Систем Управления и Радиоэлектроники (ТУСУР). Томск: Эль Контент, 2014. 130 с. [Электронный ресурс]. – Режим доступа: http://biblioclub.ru/index.php?page=book&id=480500.

4. Защита данных геоинформационных систем / Л.К. Бабенко, А.С. Басан, И.Г. Журкин, О. Б. Макаревич. М.: Гелиос АРВ, 2010. 336 с.

5. Калинин В.Г., Пьянков С.В. Применение геоинформационных технологий в гидрологических исследованиях Пермь: Алекс-Пресс, 2010. 213 с.

6. Раклов В.П. Картография и ГИС: учебное пособие для студентов вузов. Киров: Константа, 2011. 214 с.

## **5.2. Периодическая литература**

Не используются

## **5.3. Интернет-ресурсы, в том числе современные профессиональные базы данных и информационные справочные системы**

#### **Электронно-библиотечные системы (ЭБС):**

- 1. ЭБС «ЮРАЙТ» <https://urait.ru/>
- 2. ЭБС «УНИВЕРСИТЕТСКАЯ БИБЛИОТЕКА ОНЛАЙН» [www.biblioclub.ru](http://www.biblioclub.ru/)
- 3. ЭБС «BOOK.ru» [https://www.book.ru](http://www.book.ru/)
- 4. ЭБС «ZNANIUM.COM» [www.znanium.com](https://znanium.com/)
- 5. ЭБС «ЛАНЬ» [https://e.lanbook.com](https://e.lanbook.com/)

#### **Профессиональные базы данных:**

- 1. Scopus <http://www.scopus.com/>
- 2. [Научная электронная библиотека \(НЭБ\)](http://www.elibrary.ru/) <http://www.elibrary.ru/>
- 3. Springer Materials <http://materials.springer.com/>
- 4. zbMath <https://zbmath.org/>

#### **Ресурсы свободного доступа:**

- 1. Мир математических уравнений EqWorld. http://eqworld.ipmnet.ru/ru/library.htm
- 2. Физика, химия, математика.<http://www.ph4s.ru/index.html>
- 3. Journal of Mathematical Physics. Online ISSN 1089-7658. http://jmp.aip.org
- 4. Словари и энциклопедии <http://dic.academic.ru/>;

## **Собственные электронные образовательные и информационные ресурсы КубГУ:**

- 1. Среда модульного динамического обучения [http://moodle.kubsu.ru](http://moodle.kubsu.ru/)
- 2. База учебных планов, учебно-методических комплексов, публикаций и конференций <http://mschool.kubsu.ru/>

## **5.4 Перечень информационных технологий, используемых при осуществлении образовательного процесса по дисциплине**

#### **Перечень информационных технологий**

- 1. Проверка индивидуальных заданий и консультирование посредством электронной почты.
- 2. Использование электронных презентаций при проведении лекционных и лабораторных занятий.
- 3. Использование математических пакетов при выполнении индивидуальных заданий.

#### **Перечень необходимого программного обеспечения**

- 1. Операционная система MS Windows.
- 2. Интегрированное офисное приложение MS Office.

3. Программное обеспечение для организации управляемого коллективного и безопасного доступа в Интернет.

4. QGIS Свободная географическая информационная система с открытым кодом

#### **6. Методические указания для обучающихся по освоению дисциплины**

#### **Методические рекомендации по организации изучения дисциплины**

«Разработка и применение геоинформационных систем и технологий» относится к циклу специальных дисциплин специальности 01.03.02. Курс содержит систематическое изложение основных понятий и принципов, используемых при разработке ГИСприложений с использованием библиотек информационная система

Курс должен служить базой для формирования навыков разработки автономных геоинформационных систем на языках программирования высокого уровня, их использования в процессе реализации соответствующих математических моделей в различных прикладных областях.

Текущие задания (см. список лабораторных работ) должны быть в установленные сроки запущены и продемонстрированы на ПЭВМ студентом преподавателю во время лабораторного занятия, при этом защита показываемого текущего задания или зачетной работы подразумевает диалог преподавателя и студента, в процессе которого студент должен прокомментировать свою работу и ответить на вопросы преподавателя, если таковые будут иметься. По результатам беседы защищаемое задание или работа либо принимается, либо даются рекомендации по доведению ее до надлежащего вида, после чего на последующем занятии происходит ее повторная защита.

По курсу предусмотрено проведение лабораторных занятий, на которых студенты применяют полученные теоретические знания к решению конкретных задач. Уровень усвоения теоретического материала проверяется посредством выполнения индивидуальных и групповых лабораторных заданий.

Важнейшим этапом курса является самостоятельная работа по дисциплине. Перечень разделов для самостоятельного изучения приведен в разделе 2.5.

## **7. Материально-техническое обеспечение по дисциплине**

По всем видам учебной деятельности в рамках дисциплины используются аудитории, кабинеты и лаборатории, оснащенные оборудованием.

Для самостоятельной работы обучающихся предусмотрены помещения, укомплектованные специализированной мебелью, оснащенные компьютерной техникой с возможностью подключения к сети «Интернет» и обеспечением доступа в электронную информационно-образовательную среду университета.

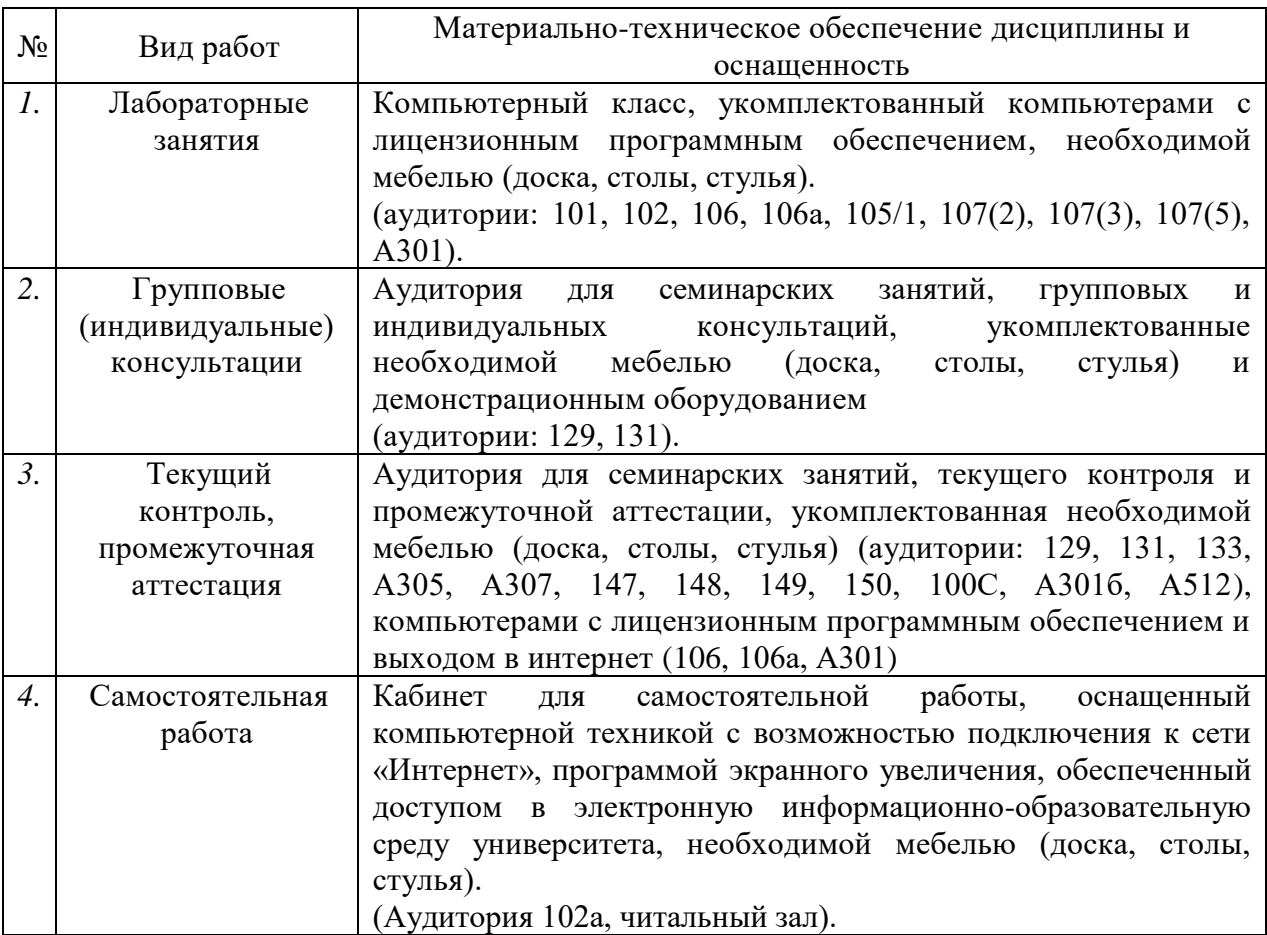

Реализация курса предполагает наличие минимально необходимого для реализации данной программы перечня материально-технического обеспечения: аудитории, оборудованные видеопроекционным оборудованием для презентаций (цифровой проектор, экран, ноутбук); компьютерные классы для проведения лабораторных занятий.

Компьютерная поддержка учебного процесса по направлению 01.03.02 Прикладная математика и информатика обеспечивается по всем дисциплинам. Факультет компьютерных технологий и прикладной математики, оснащен компьютерными классами, установлена локальная сеть, все компьютеры факультета подключены к сети Интернет.